## бланк формы с 09 1 бланк

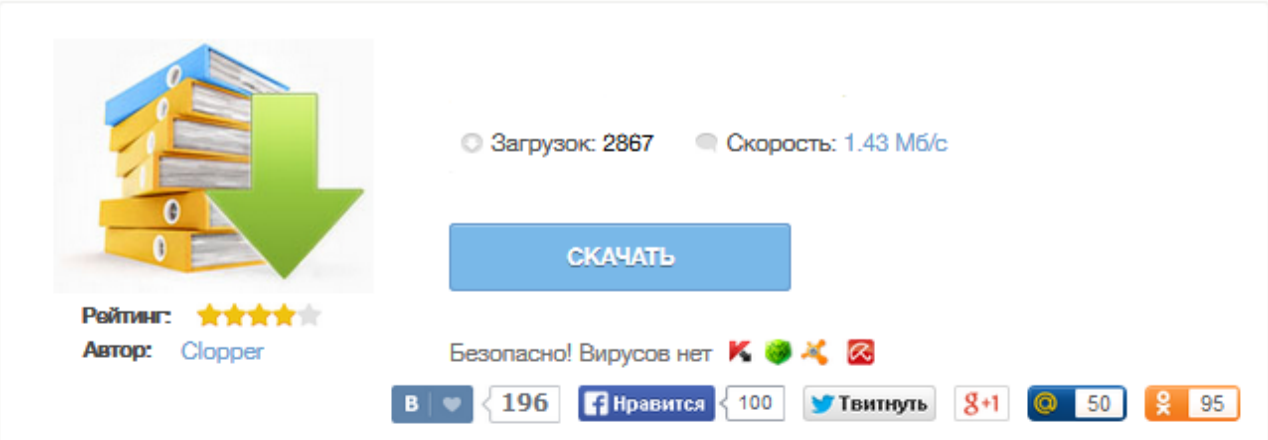

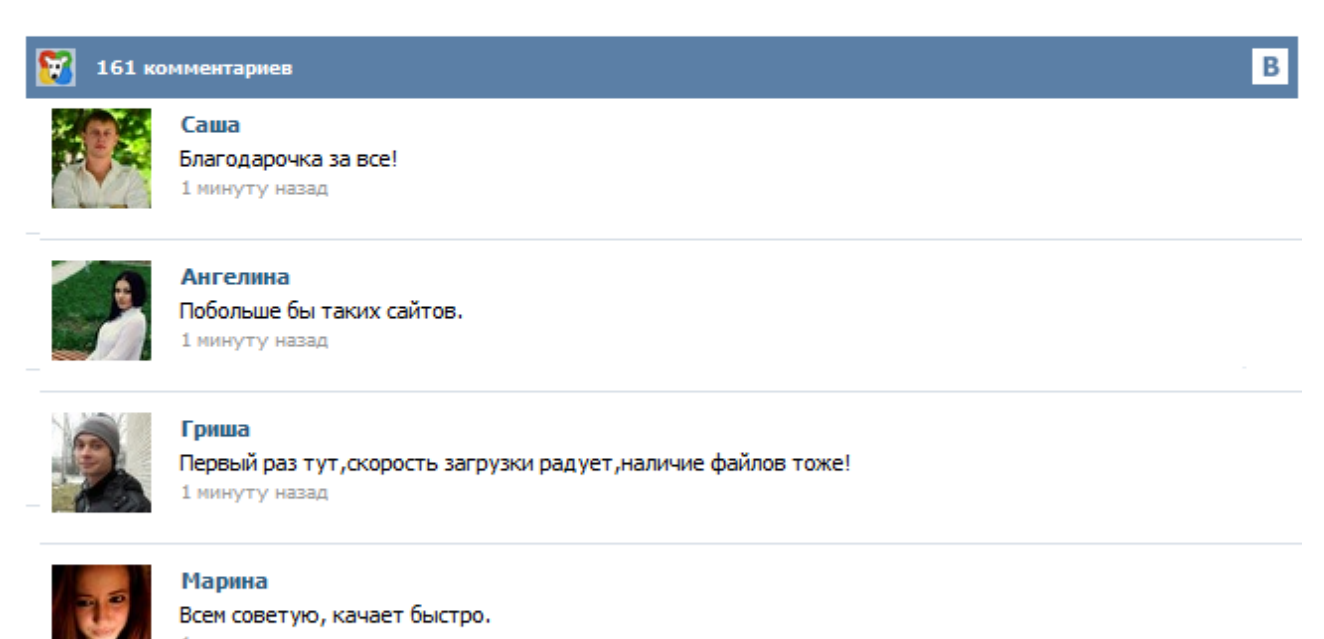

1 минуту назад

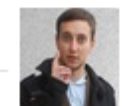

## Леша

не поверил глазам, есть все. спасибки! 1 минуту назад

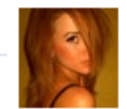

## Оксана

Глупости говорят, что незаменимых не бывает, без этого сайта я бы пропала. 1 минуту назад

 $\Gamma$ лавная  $\rightarrow$  Бланки  $\rightarrow$  ФНС Форма N C-09-1 «Сообщение об открытии (закрытии) счета (лицевого счета), о возникновении права (прекращении права) использовать корпоративное электронное средство платежа (КЭСП) для переводов электронных денежных средств» Загрузить Форма N С-09- 1 «Сообщение об открытии (закрытии) счета (лицевого счета), о возникновении права (прекращении права) использовать корпоративное электронное средство платежа (КЭСП)... У начинающих предпринимателей могут возникнуть сложности при заполнении формы уведомления налоговой службы об открытии расчетного счета - форма С-09-1, и мы попытались в данной статье объяснить, как ее необходимо заполнять, а также привели пример ее заполнения. Для вашего удобства мы присоединили файл - чистый бланк формы С-09-1, который вы можете заполнить в соответствии с нашими рекомендациями. Форма уведомления является единой для компаний и индивидуальных предпринимателей. Со 2-го мая 2014 года обязанность уведомления об открытии расчетного счета - ОТМЕНЕНА (см. новость на сайте ФНС РФ). До 2-го мая 2014 года нужно было в течение 5-ти дней со дня открытия счета сообщить об этом в налоговую по форме № С-09-1. Заполнить уведомление об открытии расчетного счета можно: с помощью бесплатной программы Налогоплательщик ЮЛ вручную, скачав бланк формы С-09-1 здесь (его актуальность можно проверить здесь). Сообщение об открытии (закрытии) счета (лицевого счета) (Форма N С-09-1) Утверждено приказом ФНС России от 9 июня 2011 г. № ММВ-7-6/362@. С 01 мая 2014 года обязанность уведомлять ИФНС, ПФР, ФСС и ФОМС об открытии/закрытии расчетных счетов отменяется. (см. ФЗ от 02.04.2014 №59-ФЗ) Скачать Уведомление плательщика страховых взносов по обязательному социальному страхованию на случай временной нетрудоспособности и в связи с материнством об открытии (закрытии) банковского счета... Форма С-09-3-1 (код по КНД 1111053) необходима для регистрации обособленного подразделения компании, а так же внесения изменений в уже открытое подразделение, таких как: изменение сведений о директоре, изменение места нахождения, изменение наименования обособленного подразделения. КПП - заполняется КПП основной организации, (не обособленного подразделения, которого пока еще нет) Код и номер межрайонной налоговой инспекции (МИФНС) в которую Вы подаёте документы. Одним из основных элементов деятельности предпринимателя с образованием юридического лица, любого предприятия, организации и так далее, является расчетный счет. С того момента, когда все необходимые документы собраны и подписано соглашение об обслуживании сразу же возникает обязанность об отправлении особого уведомления об открытии счета в банке. Предприниматели с небольшим стажем обычно затрудняются при заполнении формы специального уведомления в налоговую службу об открытии расчетного счета по форме С-09-1. В данном материале приводится технология заполнения указанной формы, а также приводится наглядный пример. Чтобы читателям было удобнее, здесь имеется чистый бланк данной формы, который можно заполнить, учитывая наши рекомендации. Описываемая форма едина для индивидуальных предпринимателей и компаний. Внешний отчет для 8.2 создает сообщение об открытии счета , по многочисленным просьбам добавлены сообщения в ПФР и ФСС, работает на КА, БП, УПП Обработка обновлена 03.04.13 Для Юр. лиц заполняются практически все поля кроме банковского ОГРН. Для ИП некоторые позиции придется заполнять вручную. В адресе банка указывайте «почтовый индекс + улицу + дом», город берется из классификатора, код открыт.